## Cheatography

## Comandos olvidadizos Linux Cheat Sheet by [saexfer](http://www.cheatography.com/saexfer/) via [cheatography.com/147094/cs/31938/](http://www.cheatography.com/saexfer/cheat-sheets/comandos-olvidadizos-linux)

firewall-cmd --list-all Lista las

firewall-cmd --permanent --

firewall-cmd --permanent --

firewall-cmd --permanent - remove-service=mysql

firewall-cmd --permanent - add-source=192.168.1.0/24

firewall-cmd --permanent - remove-source=192.1‐

firewall-cmd --permanent - add-rich-rule='rule family‐ ="ipv4" source address="1‐ 92.168.1.100" port protoc‐ ol="tcp" port="3306" accept'

firewall-cmd --reload Aplicamos

68.1.100

add-port=22/TCP

add-service=http

zonas definidas

Añadimos el puerto 22

Añadimos el servicio http

Eliminamos un servicio

Añadimos una ip o rango a la whitelist

Eliminamos una ip o rango de la whitelist

Permitimos una IP a un puerto especifico

los cambios

Firewalld

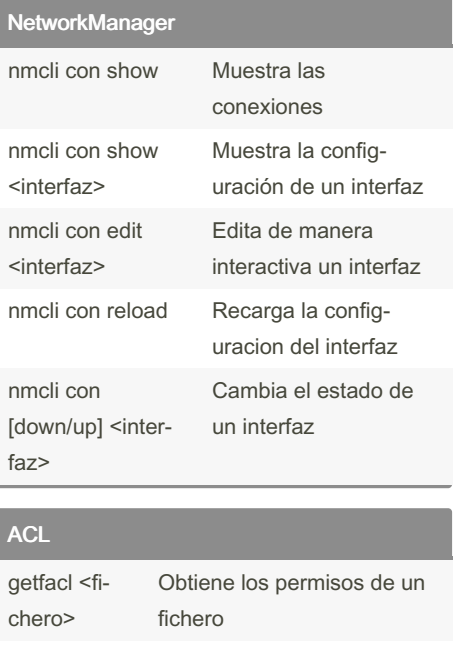

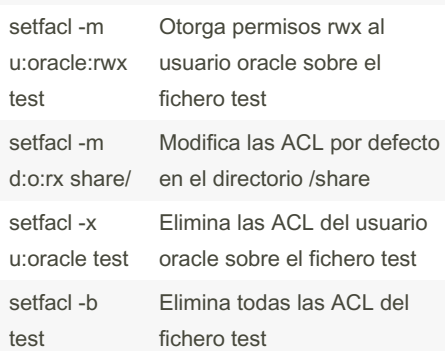

## Tmux Screen Multiplexer

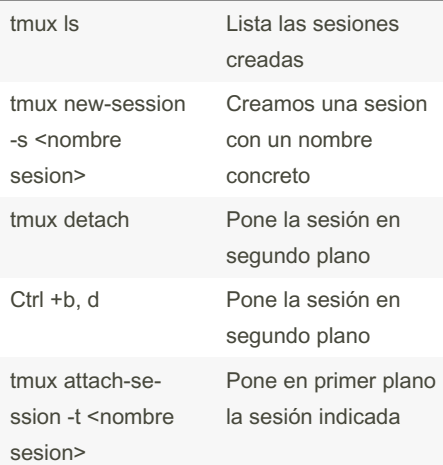

## By saexfer

[cheatography.com/saexfer/](http://www.cheatography.com/saexfer/)

Not published yet. Last updated 1st May, 2022. Page 1 of 1.

Sponsored by CrosswordCheats.com Learn to solve cryptic crosswords! <http://crosswordcheats.com>